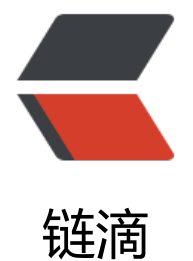

# 实现主线程[与子线](https://ld246.com)程交替执行

作者: Saber

- 原文链接:https://ld246.com/article/1517217328398
- 来源网站:[链滴](https://ld246.com/member/Saber)
- 许可协议:[署名-相同方式共享 4.0 国际 \(CC BY-SA 4.0\)](https://ld246.com/article/1517217328398)

### **原题**

子线程循环10次,接着主线程循环100,接着又回到子线程循环10次,接着再回到主线程又循环100 如此循环50次,请写出程序

## **实现**

其实创建子线程本来只需要在Main函数内new Thread即可,但为了遵循阿里巴巴的编码规约,尝试 用了线程池来创建子线程。

#### **实现线程工厂**

```
import java.util.ArrayList;
import java.util.Date;
import java.util.List;
import java.util.concurrent.ThreadFactory;
/**
 * @author Saber
 */
public class MyThreadFactory implements ThreadFactory {
   /**
    * 计数器
    */
   private int counter;
   /**
    * 线程名
    */
   private String name;
   /**
    * 状态
    */
   private List<String> stats;
```

```
 MyThreadFactory(String name) {
   counter=0;
   this.name=name;
   stats=new ArrayList<>();
```

```
 }
```

```
 @Override
   public Thread newThread(Runnable r) {
     Thread thread=new Thread(r,name+"Thread"+counter);
     counter++;
     stats.add(String.format("Created thread %d with name %s on %s \n", thread.getId(), thre
d.getName(), new Date()));
     return thread;
   }
```

```
 public String getStats(){
```

```
 StringBuilder buffer = new StringBuilder();
   for (String stat : stats) {
      buffer.append(stat);
   }
   return buffer.toString();
 }
```
#### **实现主线程与子线程的循环方法**

}

这里将主线程与子线程的循环方法拿出来放到一个类中是为了共享bShouldSub信号量,以实现交替 斥执行

```
/**
 * @author Saber
 */
public class Business {
   /**这里相当于定义了控制该谁执行的一个信号灯*/
   private boolean bShouldSub = true;
   synchronized void mainThread(int i)
   {
     if(bShouldSub) {
        try {
           this.wait();
        } catch (InterruptedException e) {
          e.printStackTrace();
        }
     }
     for(int j=0;j<100;j++)
      {
       System.out.println(Thread.currentThread().getName() + ":i = " + i + ";j = " + i);
 }
     bShouldSub = true;
     this.notify();
   }
   synchronized void subThread(int i)
   {
     if(!bShouldSub) {
        try {
           this.wait();
        } catch (InterruptedException e) {
           e.printStackTrace();
        }
     }
    for(int j=0;j<10;j++)
      {
       System.out.println(Thread.currentThread().getName() + ":i=" + i +",j=" + j);
```

```
 }
      bShouldSub = false;
      this.notify();
   }
}
```
#### **实现主方法**

```
import java.util.concurrent.ArrayBlockingQueue;
import java.util.concurrent.ThreadPoolExecutor;
import java.util.concurrent.TimeUnit;
/**
 * @author Saber
 */
public class ThreadTest {
   public static void main(String[] args) {
     // TODO Auto-generated method stub
     new ThreadTest().init();
   }
   private void init()
\rightarrow {
    final Business business = new Business();
     MyThreadFactory myThreadFactory=new MyThreadFactory("子线程");
     ThreadPoolExecutor threadPoolExecutor=new ThreadPoolExecutor(
          4,
          10,
          200,
          TimeUnit.MILLISECONDS,
          new ArrayBlockingQueue<>(5),
          myThreadFactory);
     /*
      用线程池创建了一个子线程,来运行subThread方法,子线程的方法运行一次后把自己wait
     此时, mainThread的循环启动
      mainThread运行完一次后把自己wait
      subThread得bShouldSub锁,继续执行
      ...
      */
     threadPoolExecutor.execute(() -> {
       for(int i=0;i < 50;i++)
        {
          business.subThread(i);
        }
     }
     );
    for(int i=0;i < 50;i++)
     {
```
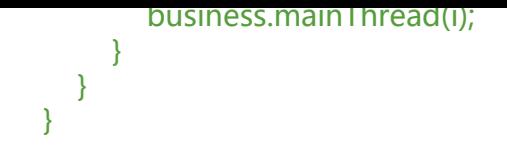